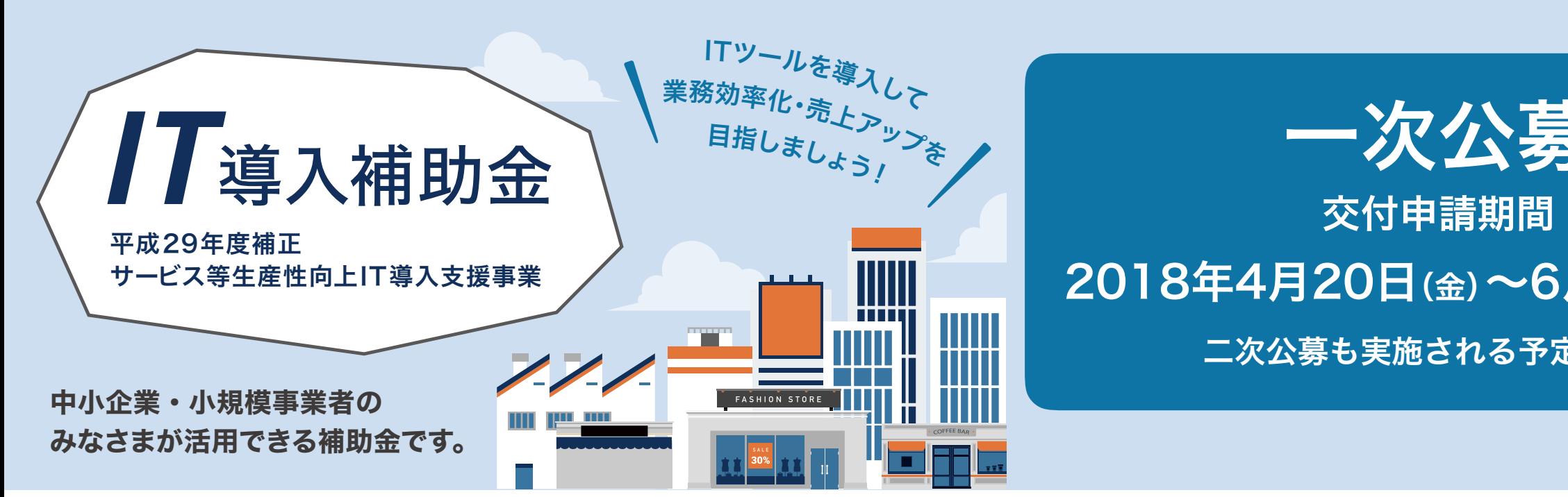

# 一次公募

## 2018年4月20日(金)~6月4日(月)まで

二次公募も実施される予定です。

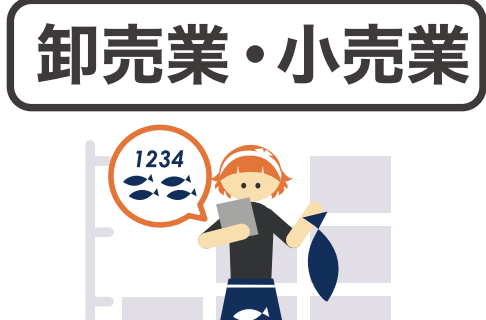

## 【在庫管理システムを導入】

商品の在庫管理を一括データ化! 業務効率の改善を後押しし、他店舗との連携も迅速に。

### IT導入補助金について

#### ●補助対象経費

ソフトウエア、クラウド利用費、導入関連経費等 本補助金のホームページに公開されているITツールが補助金の対象です

#### ●補助金の上限額・下限額・補助率

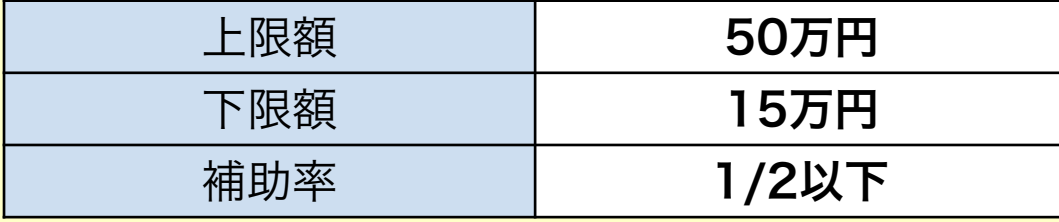

### ●注意事項

交付決定前に契約・導入され発生した経費は 補助対象となりません。必ず交付決定を受けた 後に補助事業を開始してください。

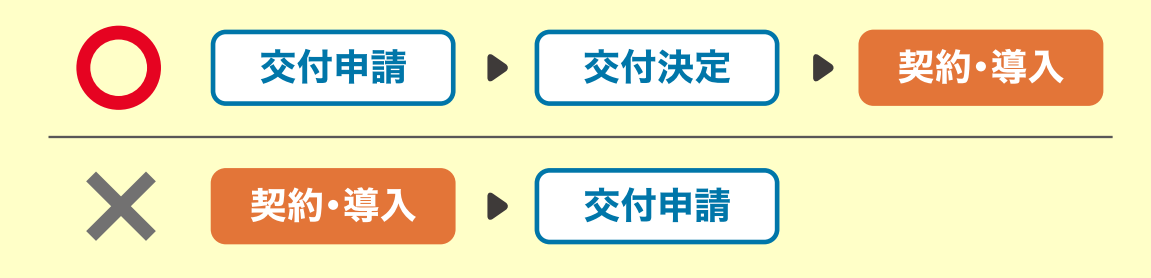

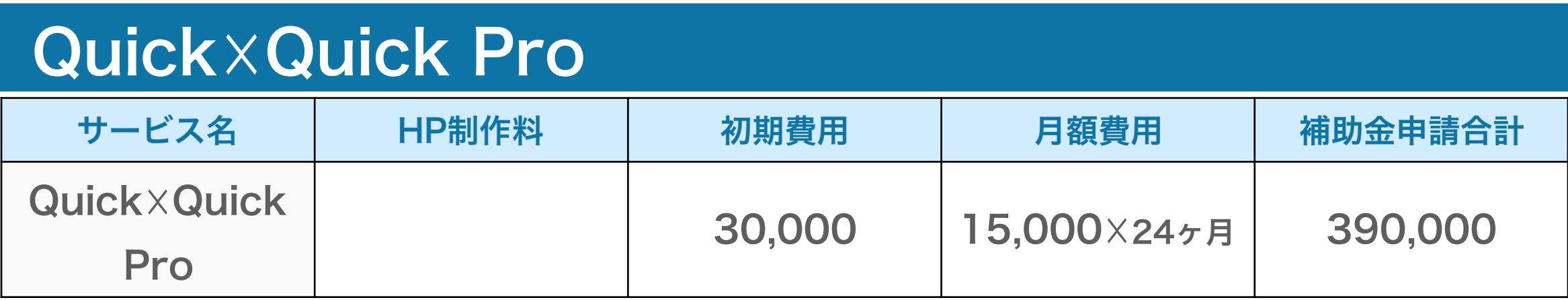

**(税別)**

お支払いパターン

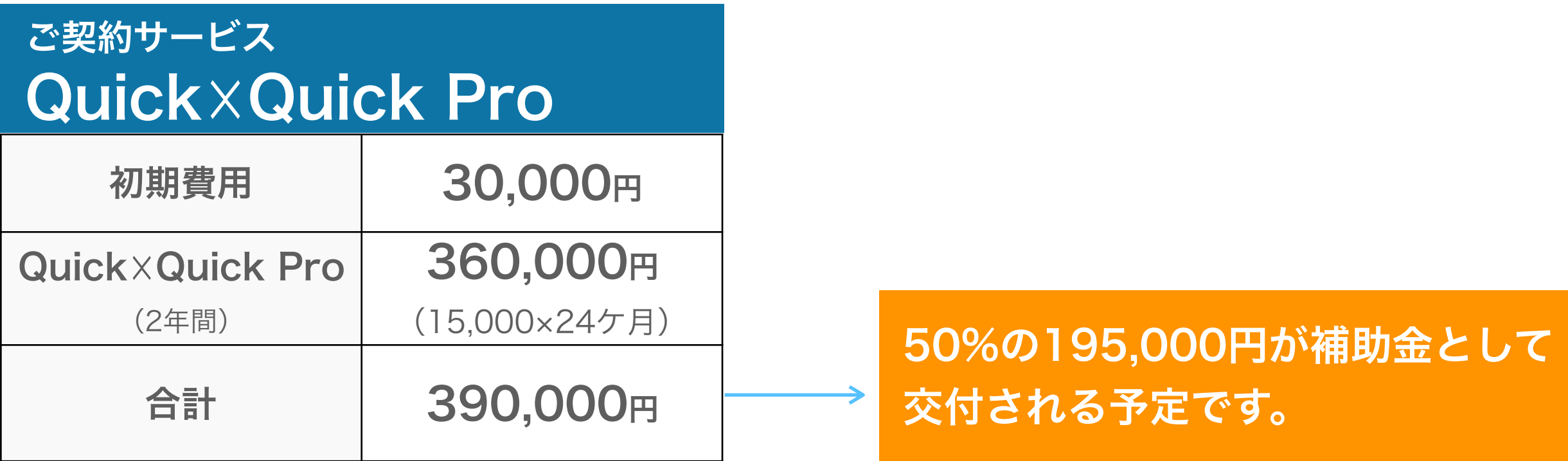

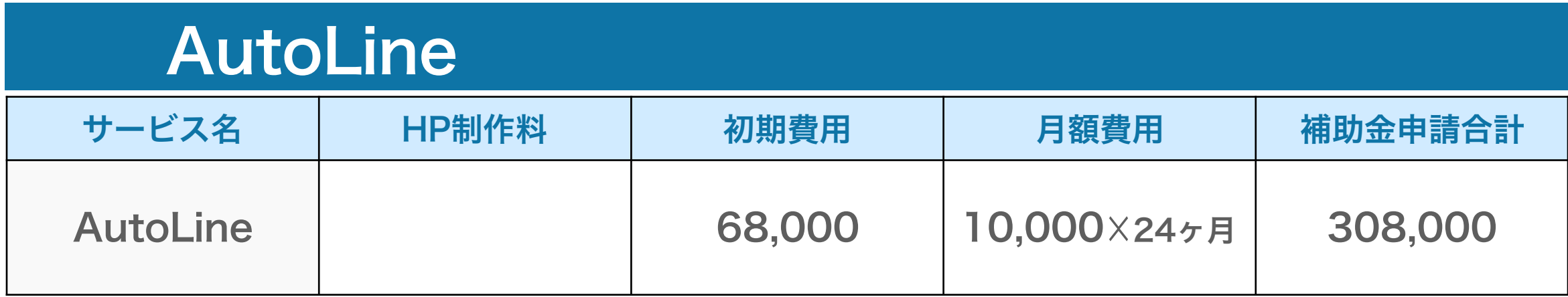

**(税別)**

お支払いパターン

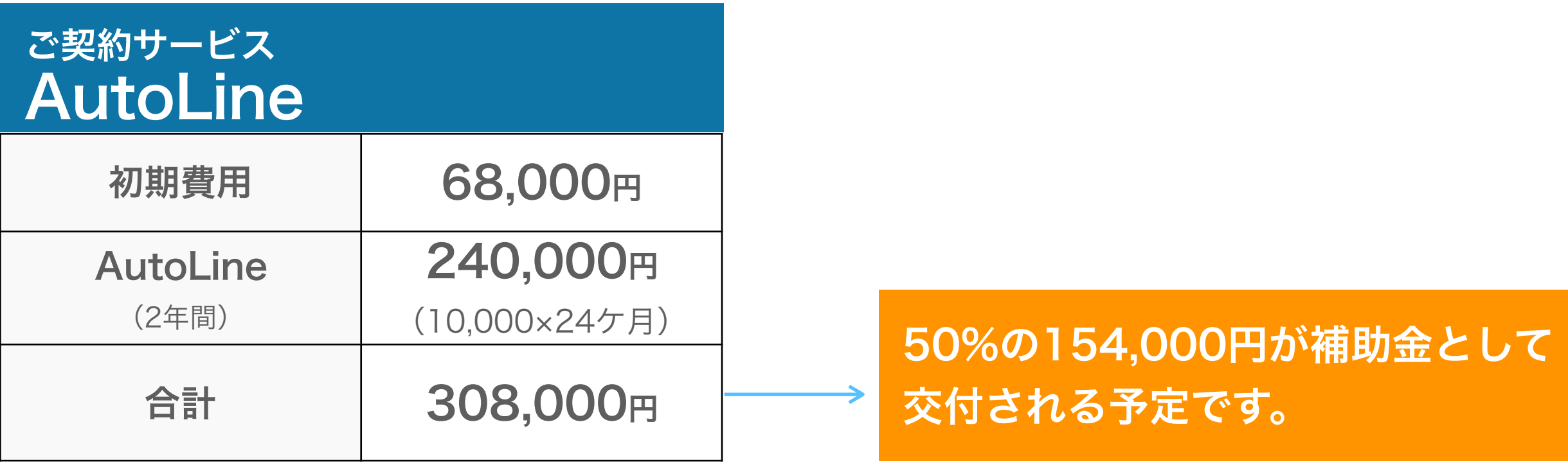

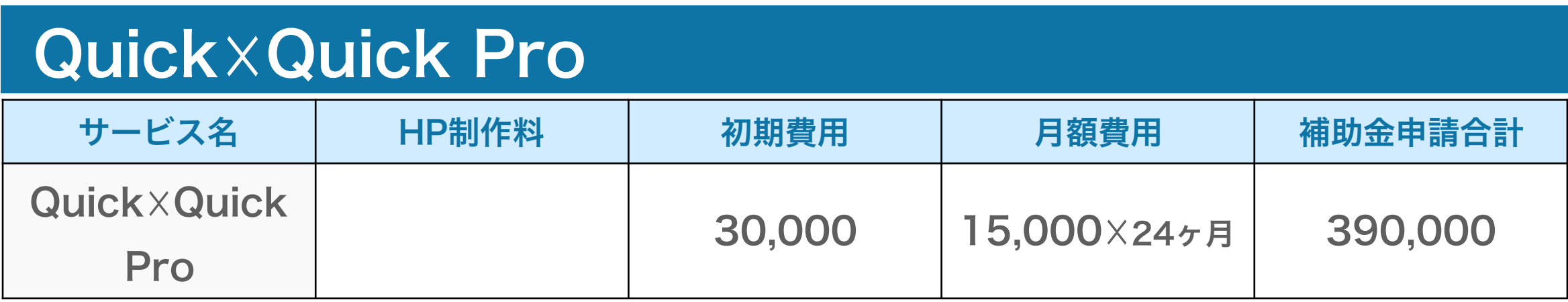

**(税別) ※補助⾦対象サービスであるQuick☓Quick ProまたはAutoLineをご契約いただく必要があります。**

上記の例の場合、HPの制作料を見積もりの上合算します。 その上で総合計の50%が補助される事となります。 この場合、補助金の下限額である15万円を超えますので、 サービスのご契約期間は1年でクリアできます。

## 交付申請の流れ(全体)

交付申請の流れについては、下図のとおりです。

交付申請を行う前に公募要領や本手引き等をよく読み、申請者としての要件を満たしていることを確認した うえで、経営診断ツールでの診断、IT導入支援事業者及びITツールの選定を行ってください。 また、交付申請はIT導入支援事業者と共同で作成します、よく相談のうえで交付申請を行ってください。

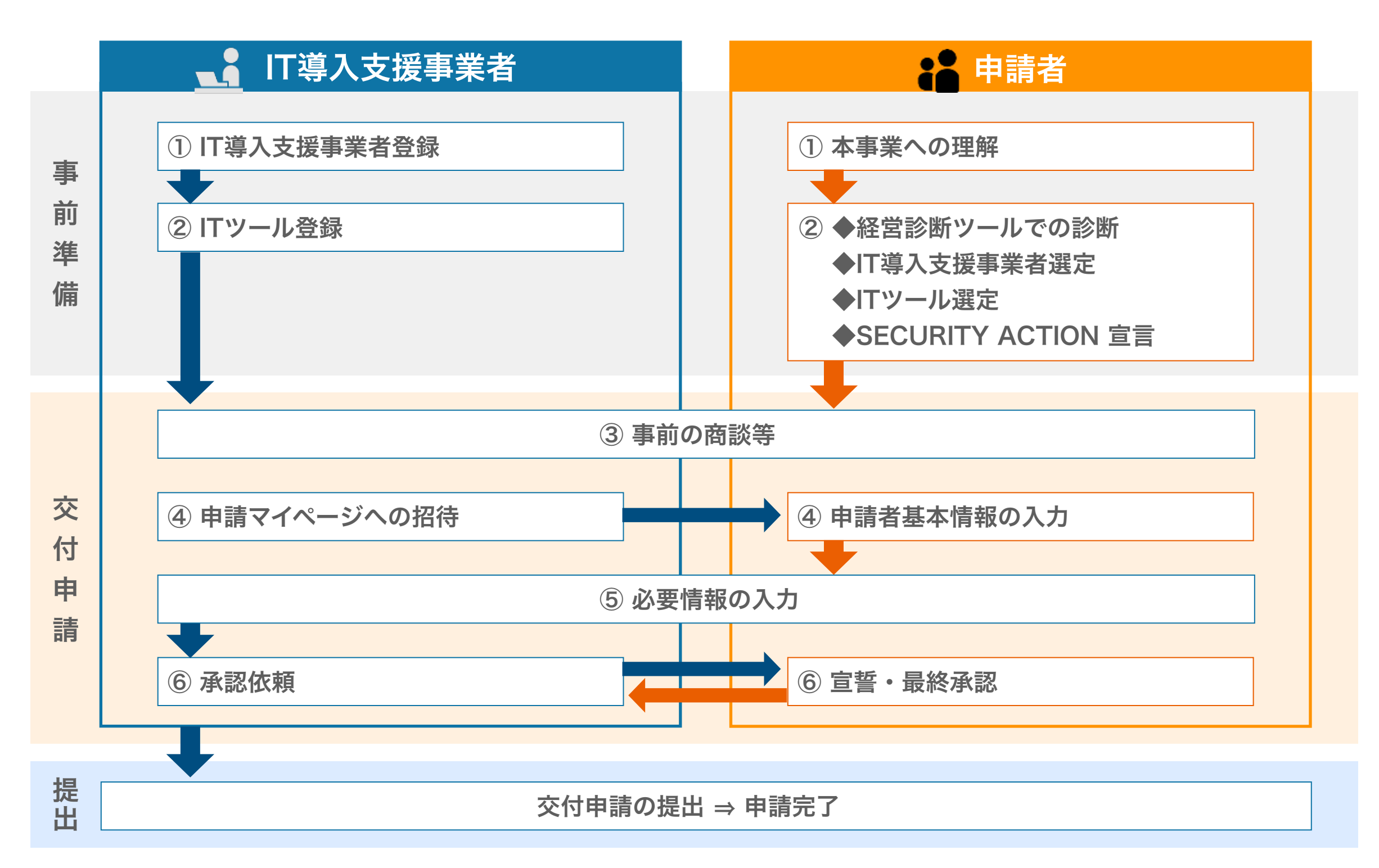

## 経営診断ツール利用時の必要情報

経営診断ツールを活用する際には、本補助金ホームページにて必要情報を入力する必要があります。 主な入力項目は以下の通りです。

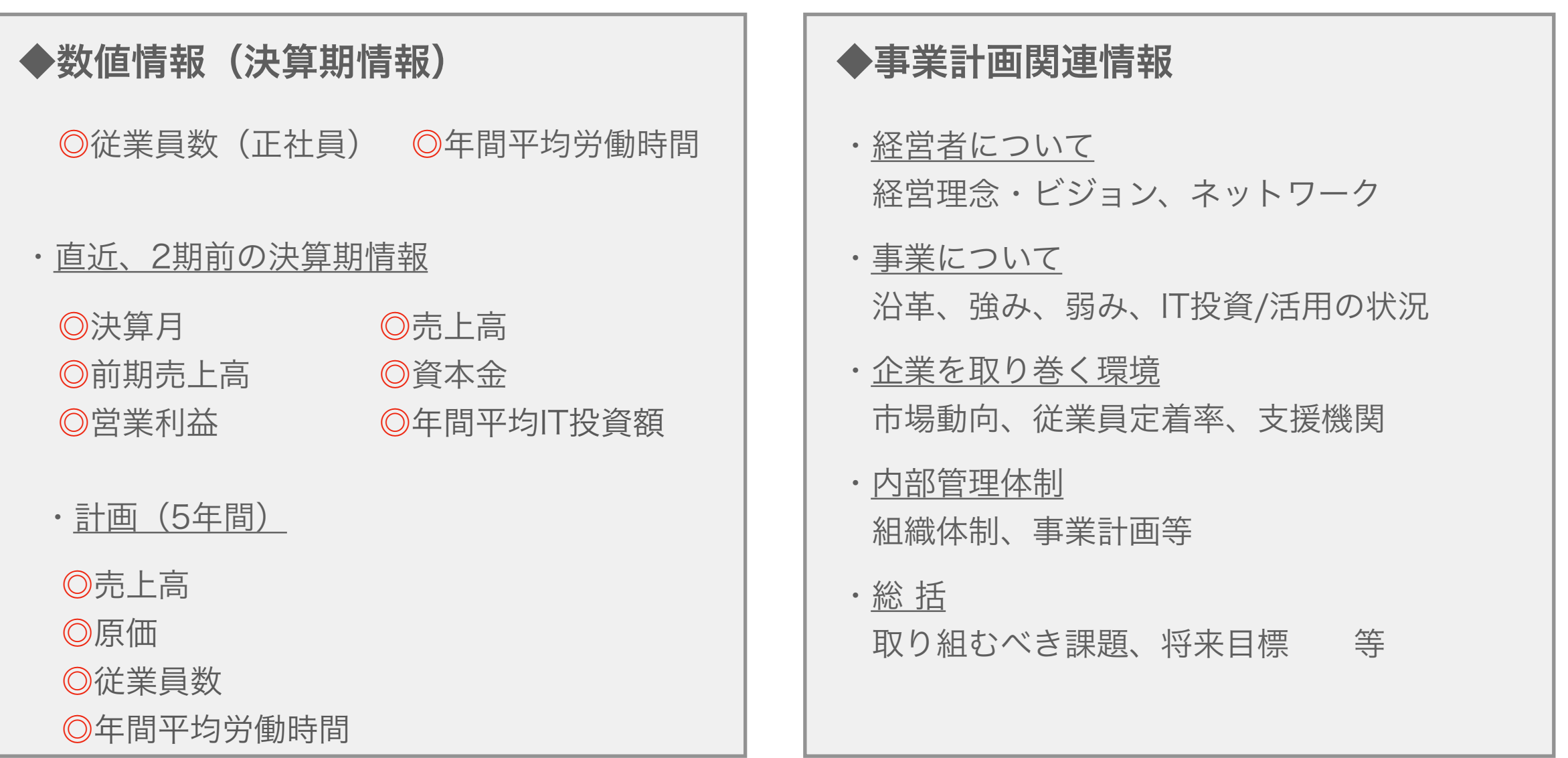

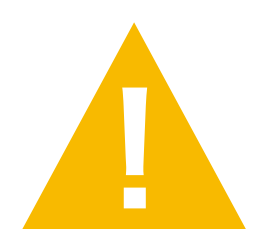

経営診断ツールの利用には、最低1期分の決算情報が必要となります。 会社設立・開業後、一度も決算を迎えていない場合は、開業時の事業計画を流用するか<u>2018年4月~</u><br>2<u>019年3月までの1年間ITツールを導入せずに事業を実施した</u>と想定し、数値を入力してください。